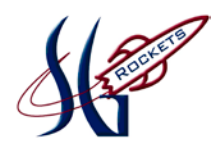

# *SPRING GROVE AREA SCHOOL DISTRICT*

## *PLANNED COURSE OVERVIEW*

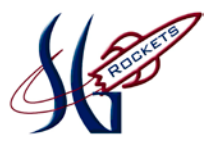

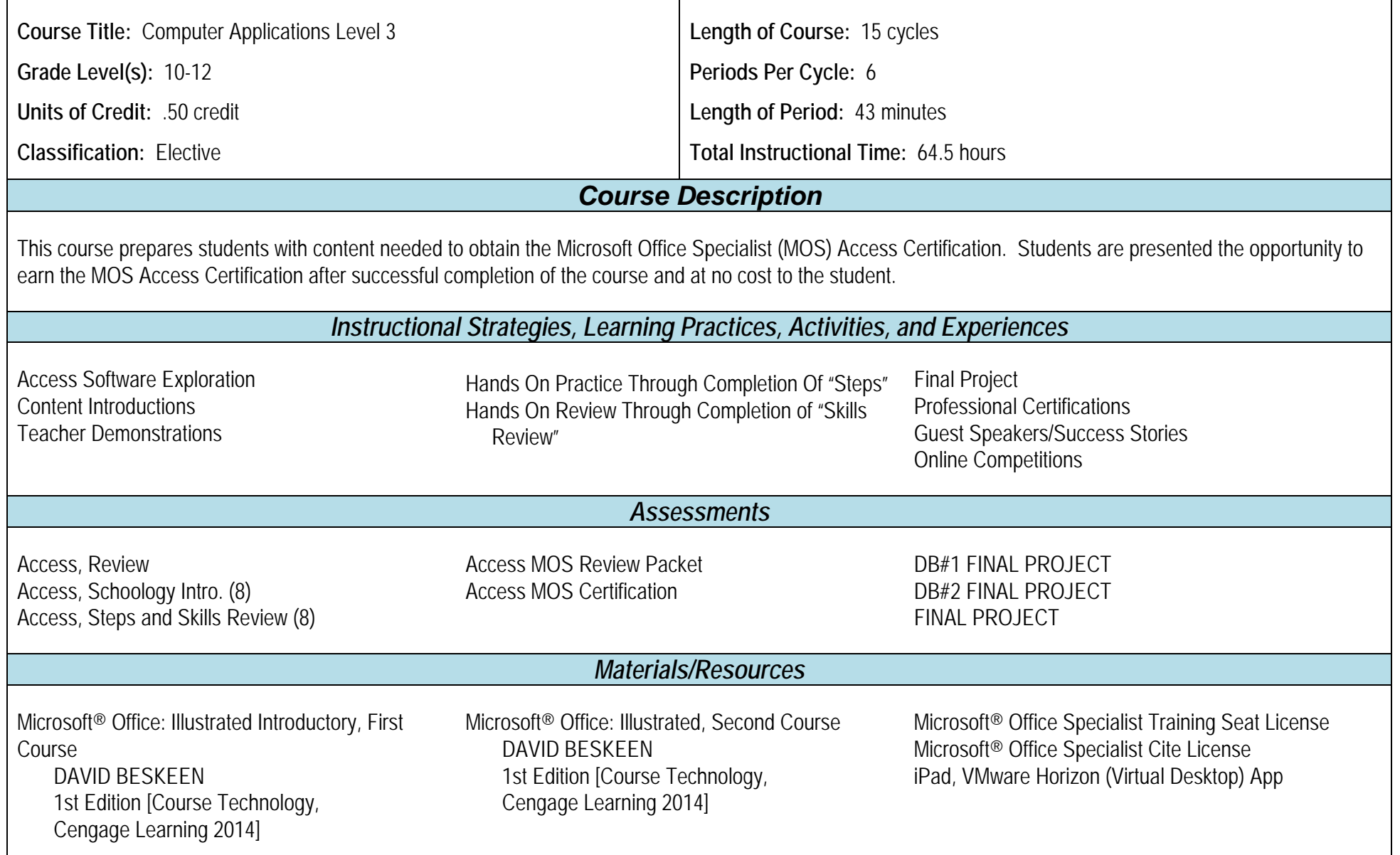

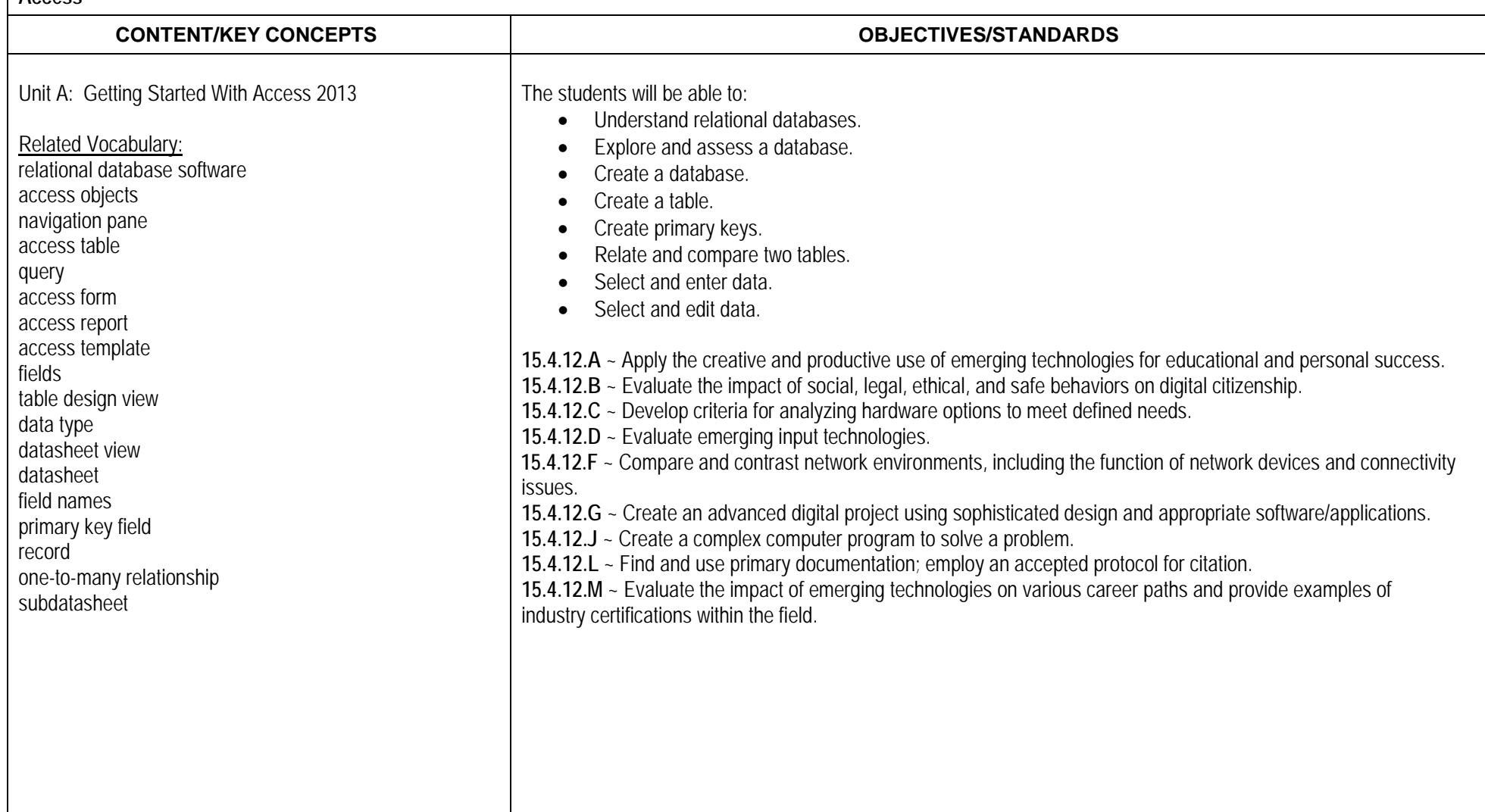

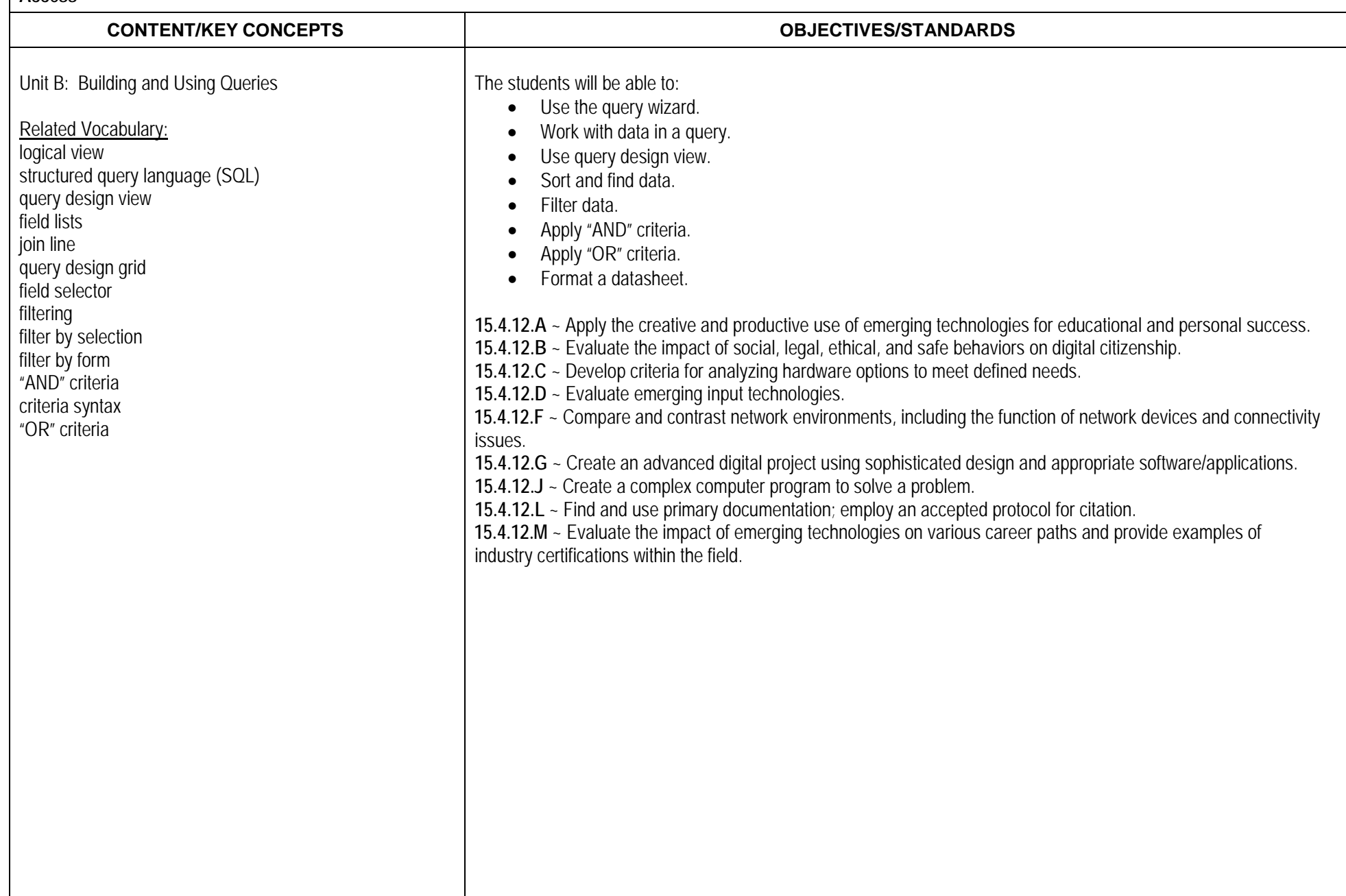

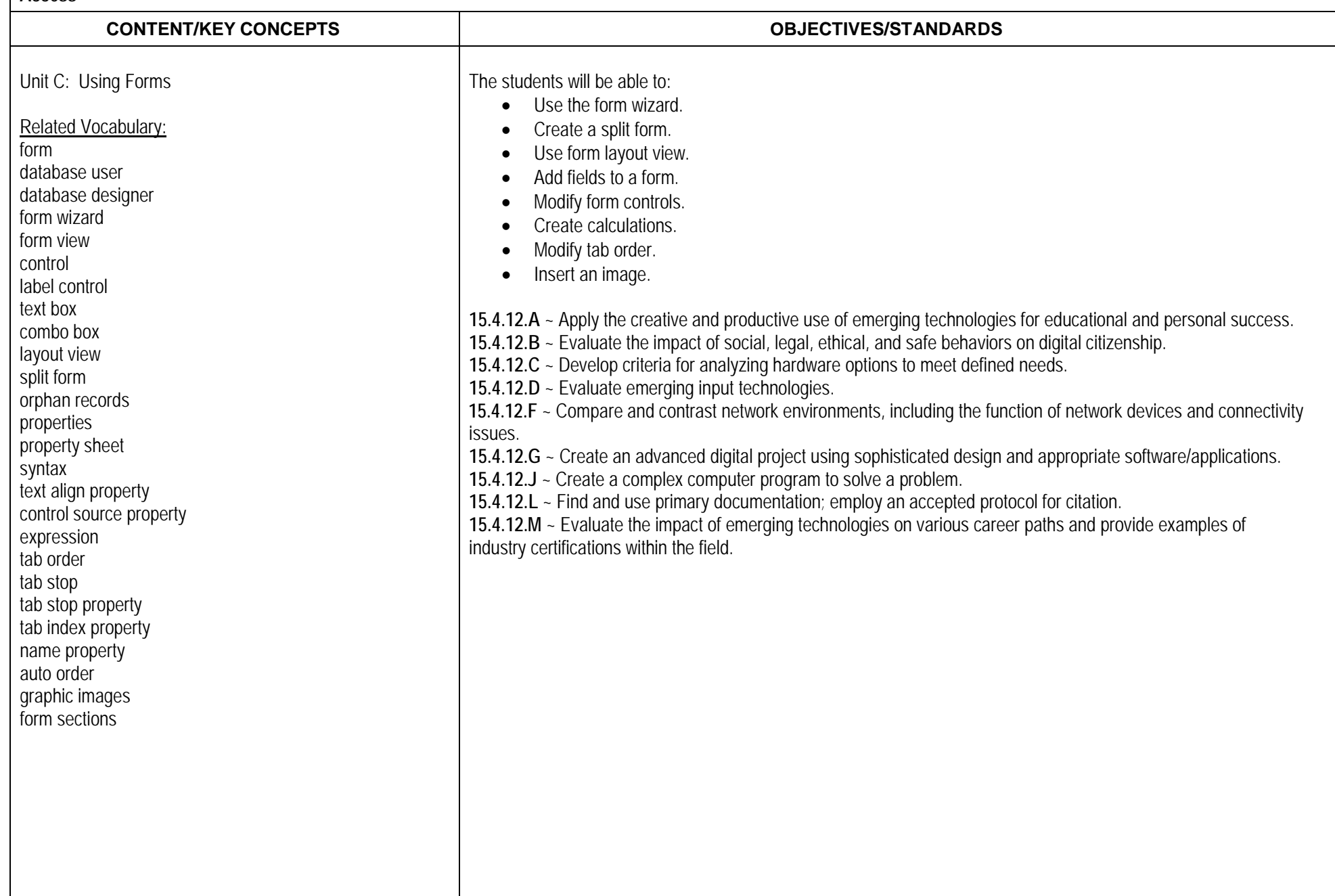

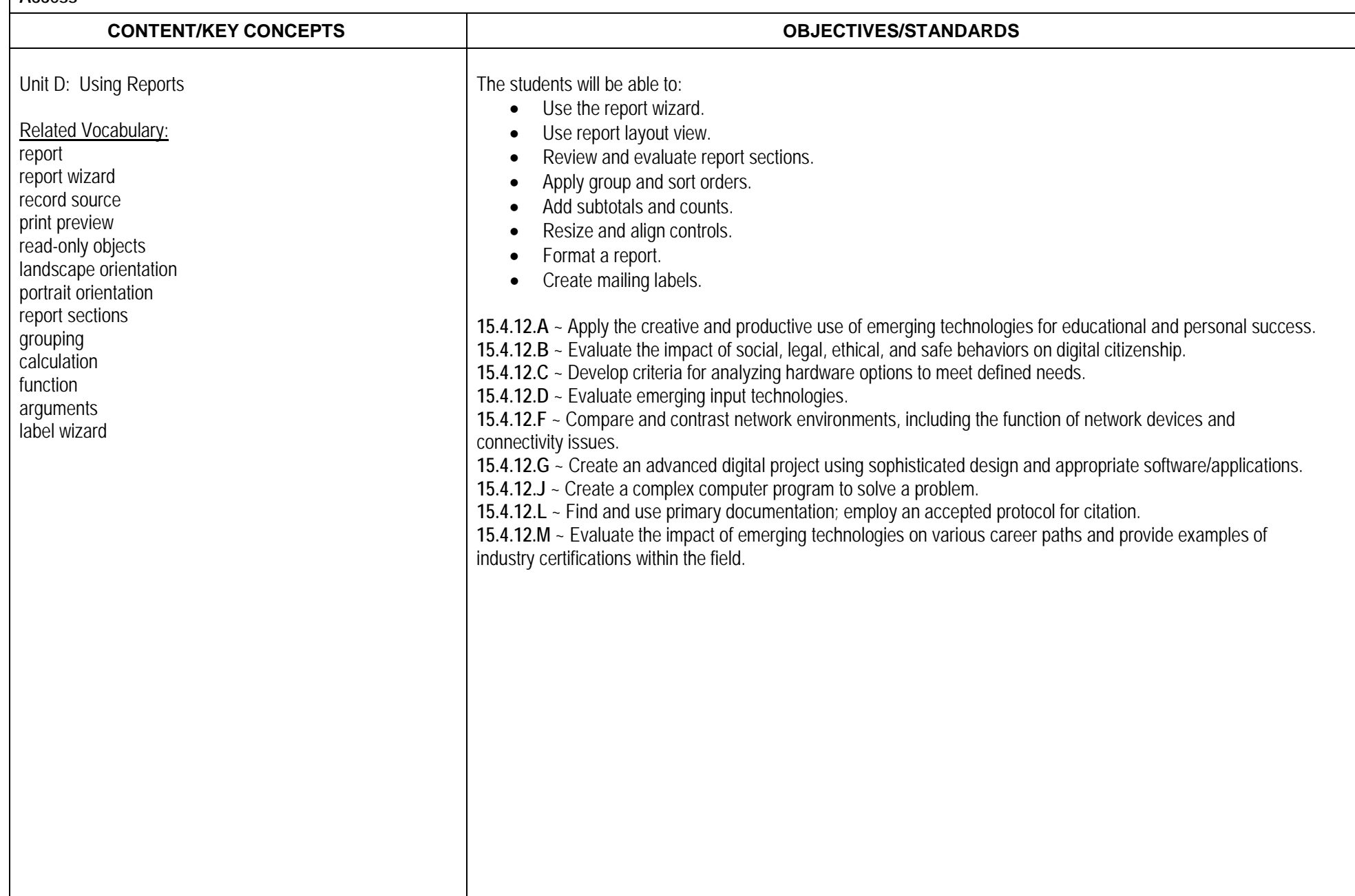

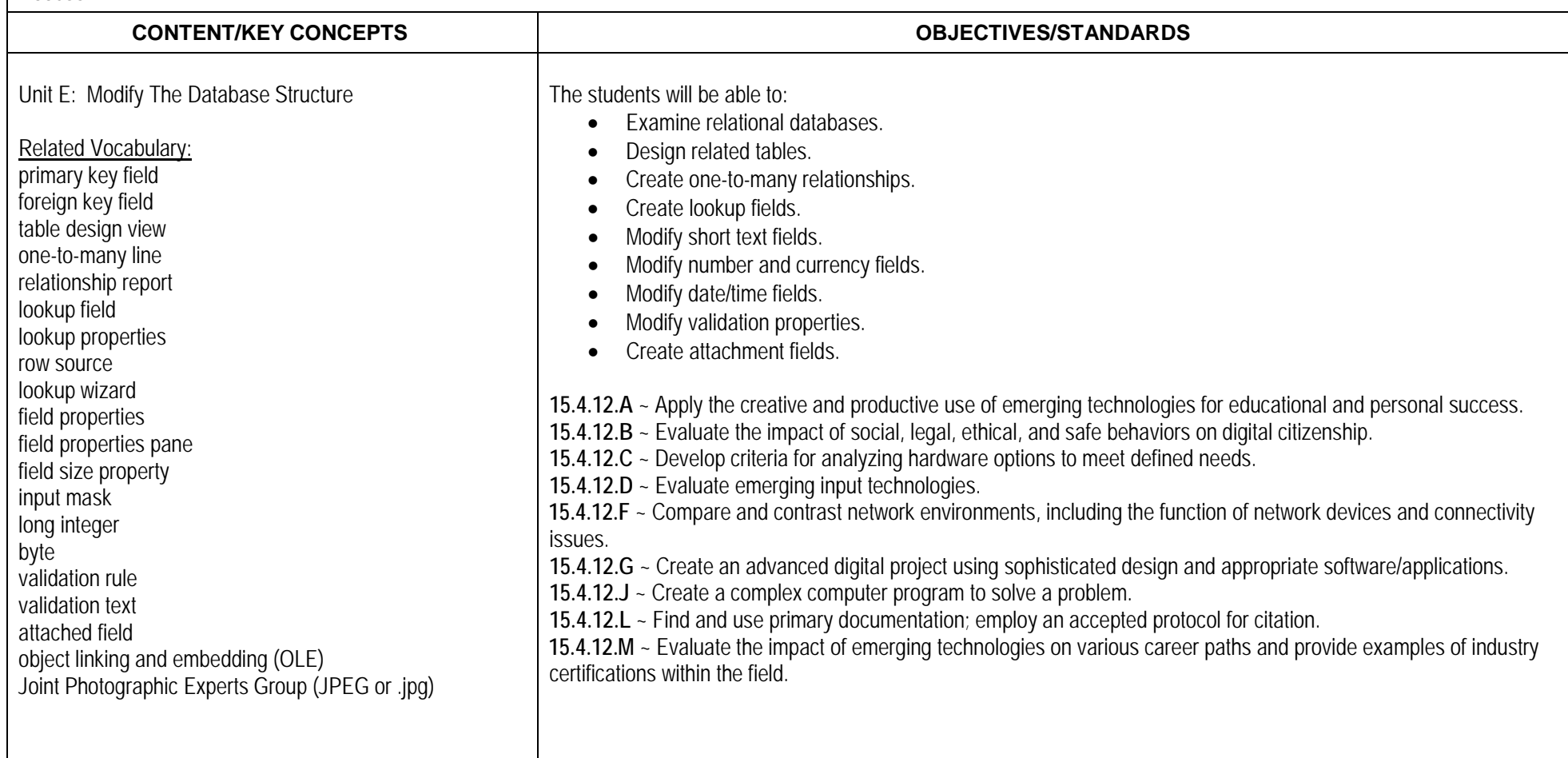

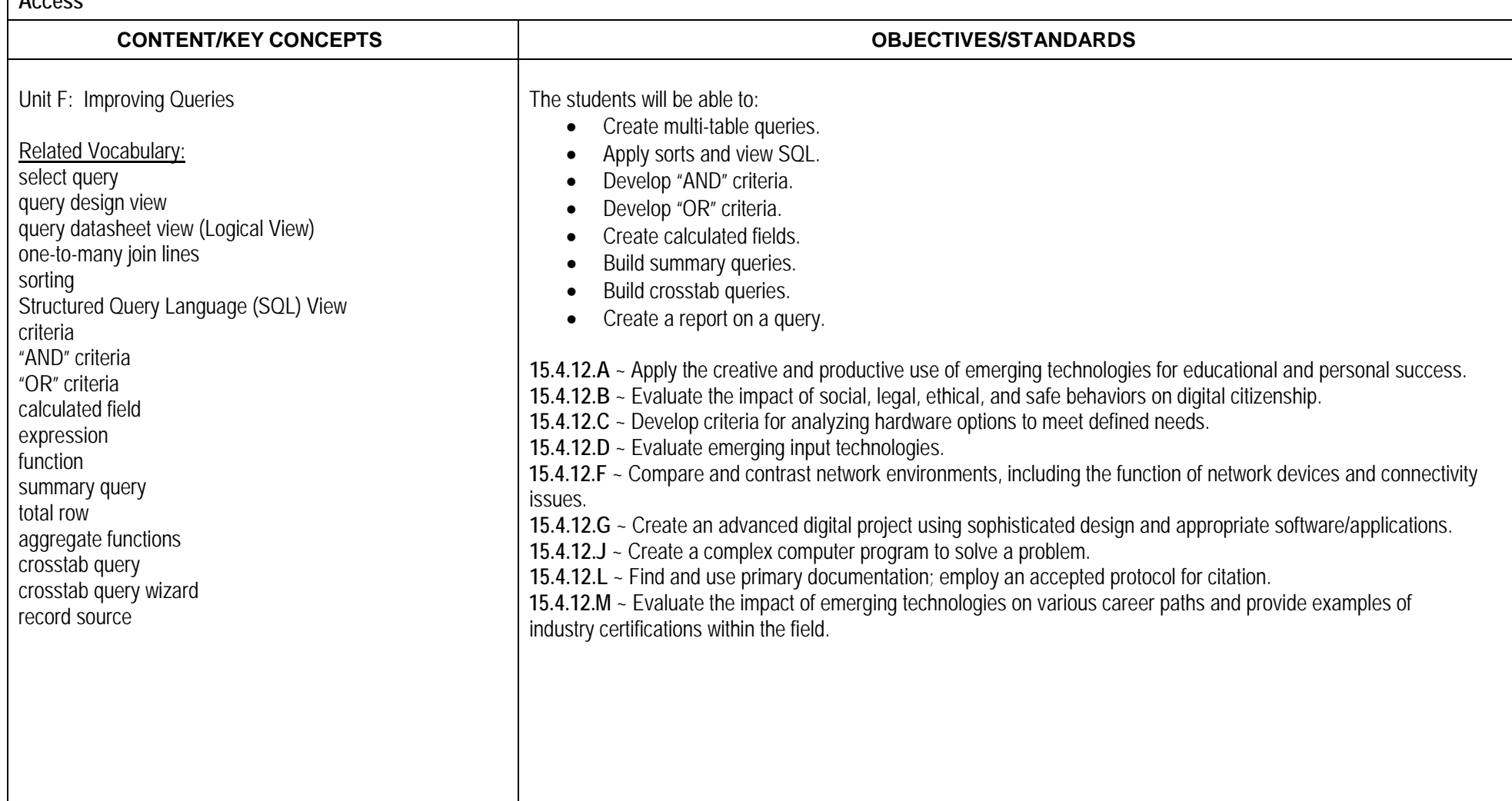

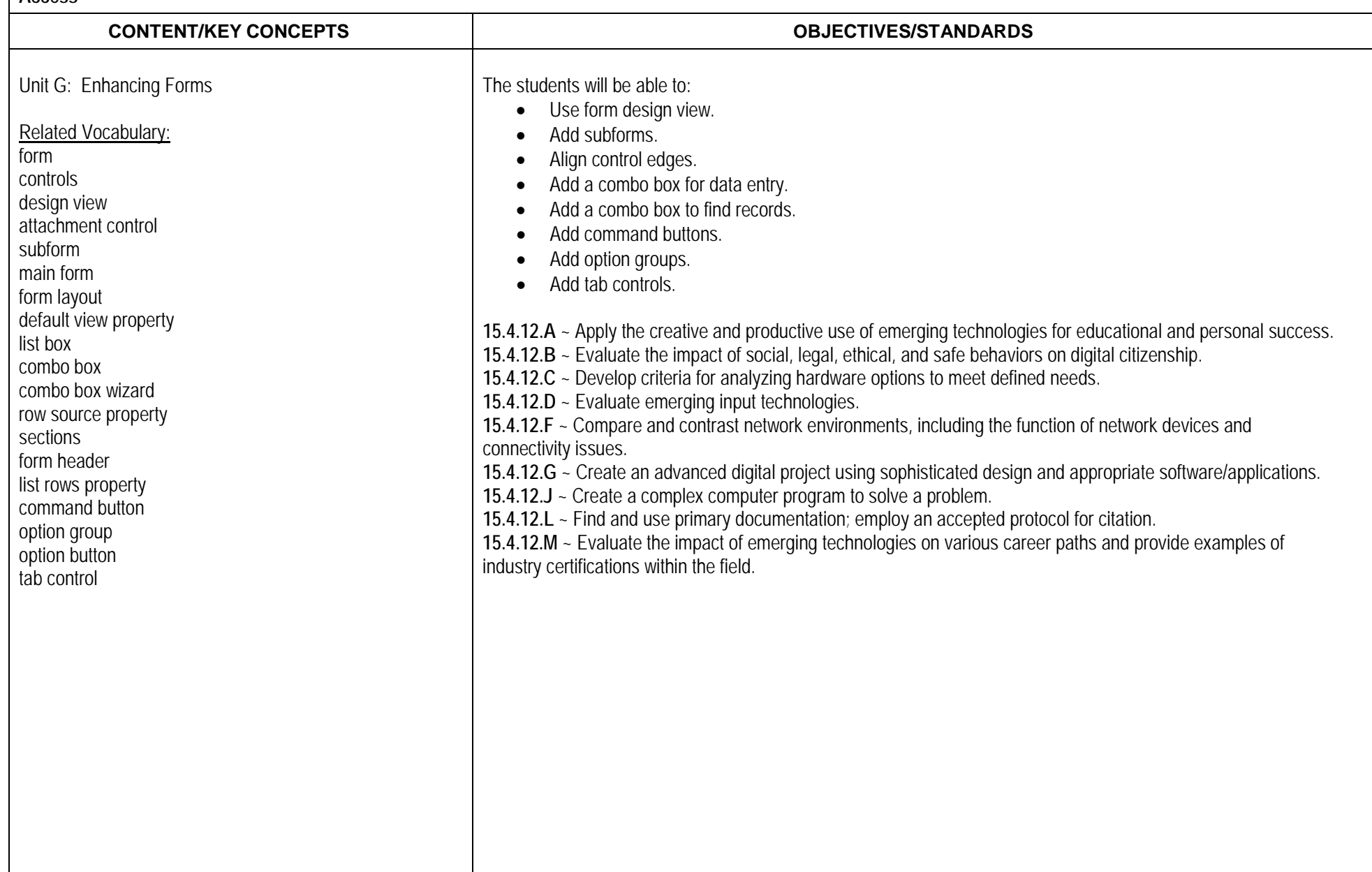

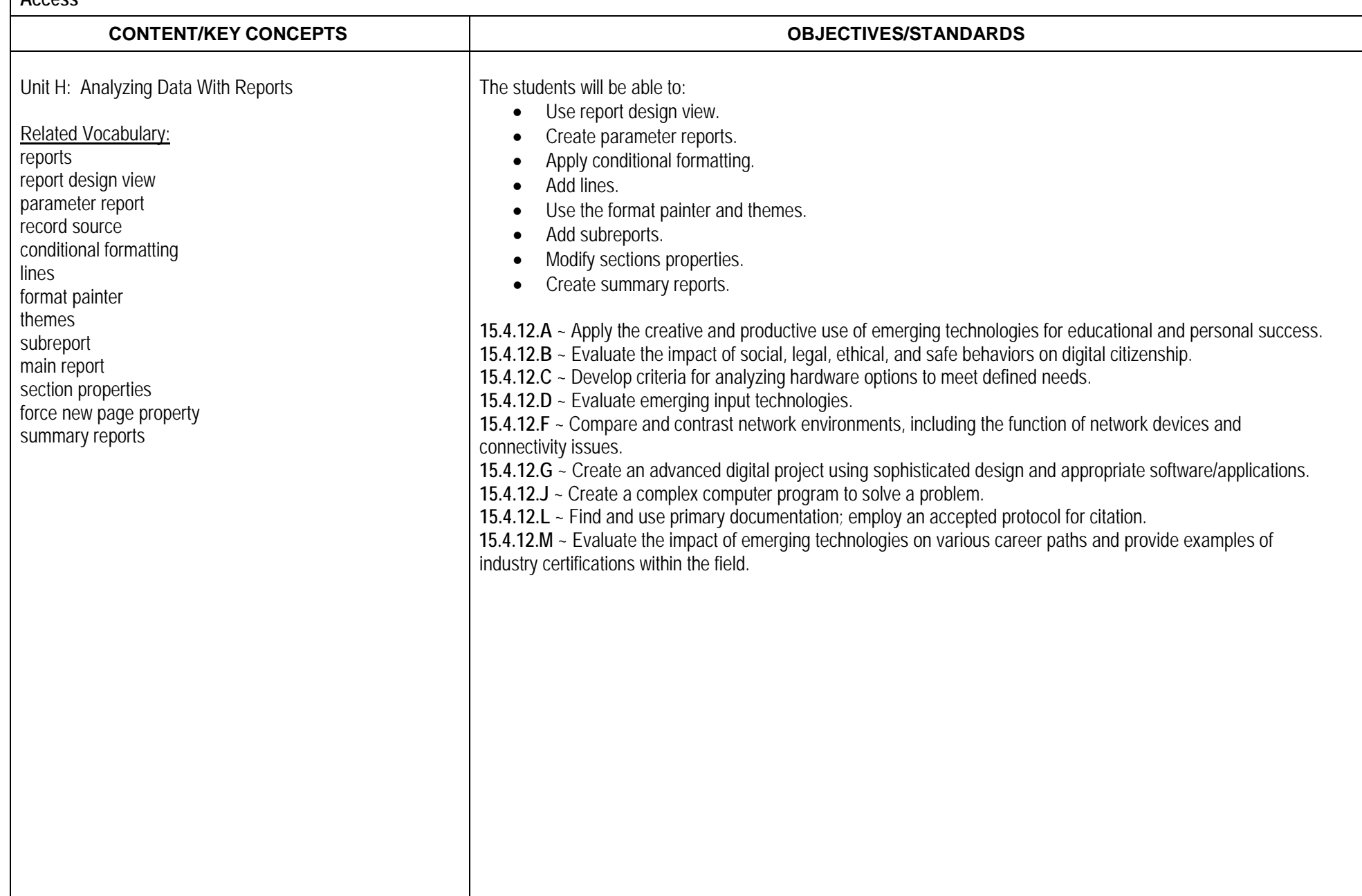

**MOS Access Certification** 

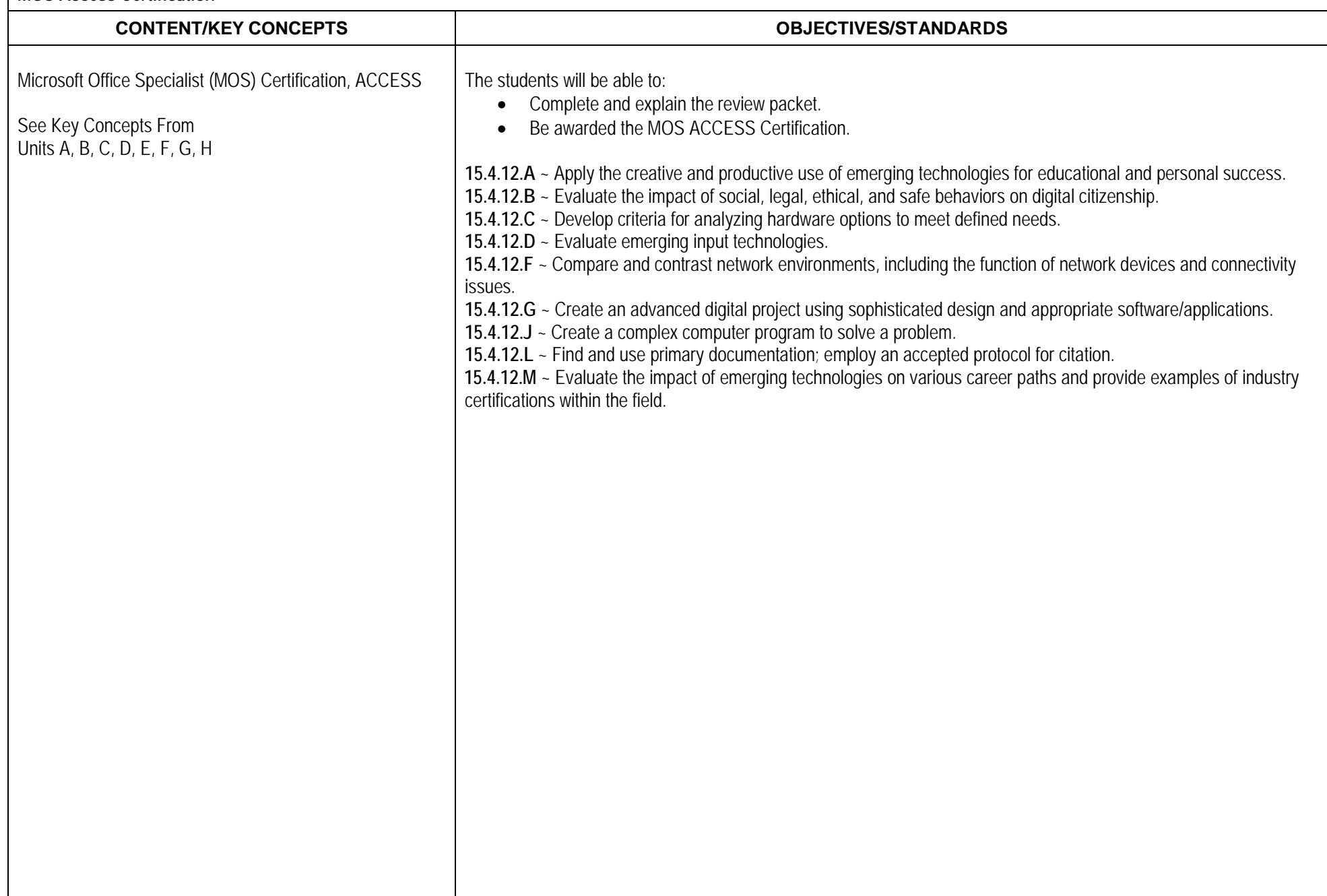

**Microsoft Access Final Project** 

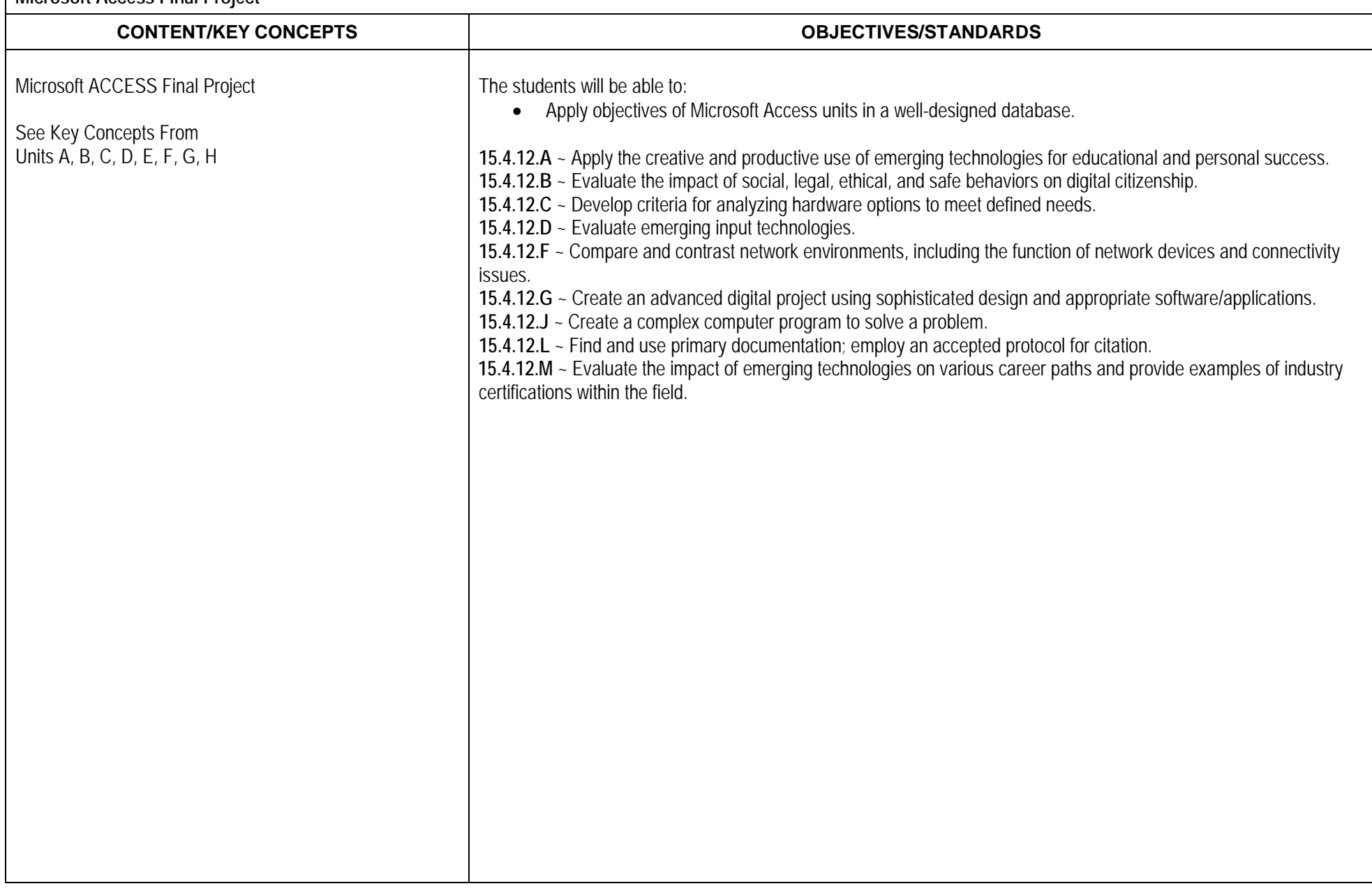